## Каталог

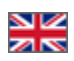

Раздел админки для редактирования каталога товаров и всего, что с ним связано.

Чтобы попасть в раздел, необходимо:

- 1. Зайти в административную часть магазина.
- 2. Выбрать в левом меню пункт «Каталог».

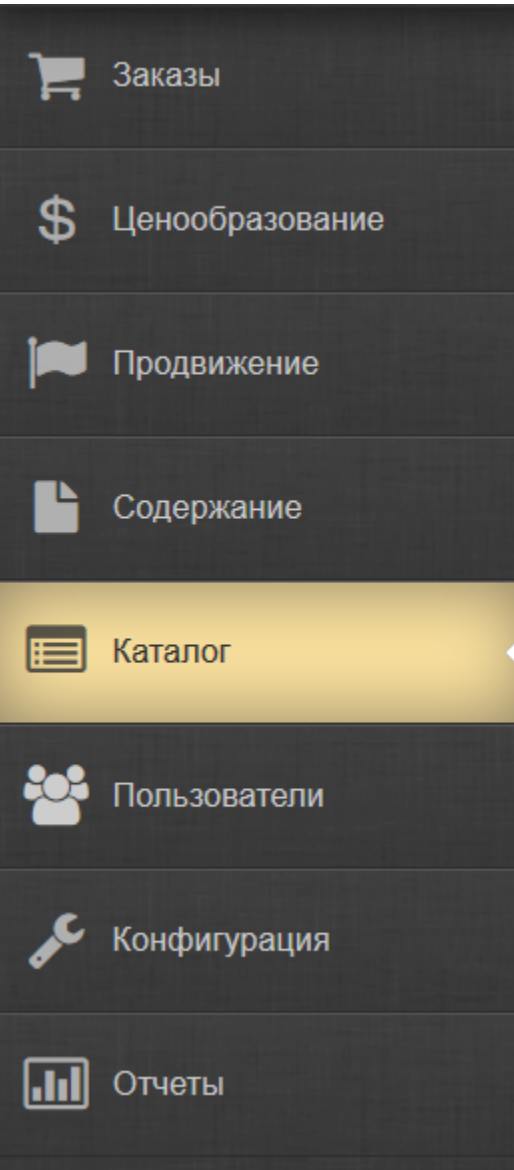